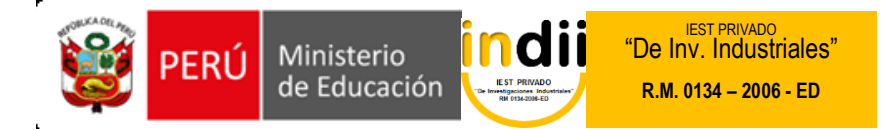

# **SÍLABO DE INTERPRETACIÓN Y PRODUCCIÓN DE TEXTOS**

# **I. INFORMACIÓN GENERAL**

Carrera Profesional : Administración de empresas, Contabilidad,

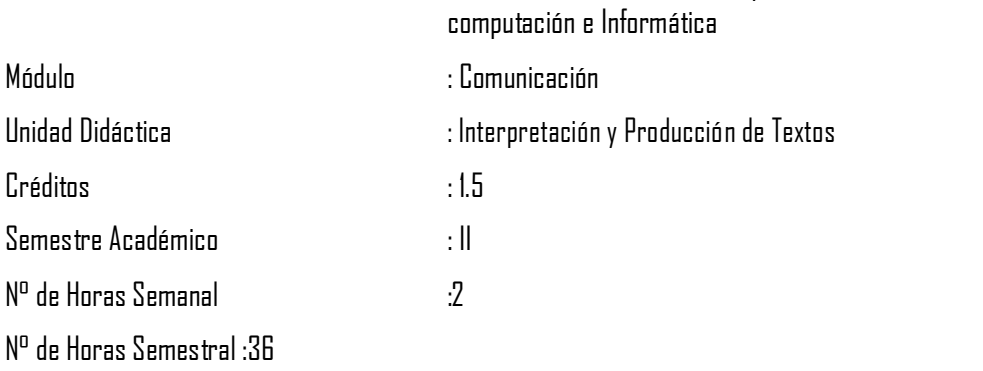

# **II. COMPETENCIA DE LA CARRERA PROFESIONAL**

Administrar los recursos humanos, financieros, logísticos, comercialización y los procesos productivos de la empresa; según los criterios de competitividad, ética, eficiencia y calidad.

# **III. CAPACIDADES TERMINALES Y CRITERIOS DE EVALUACIÓN**

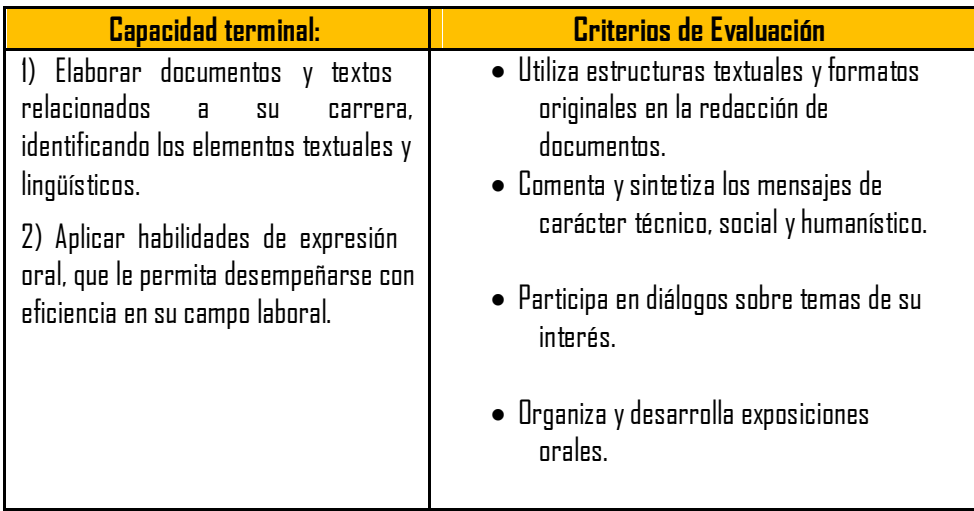

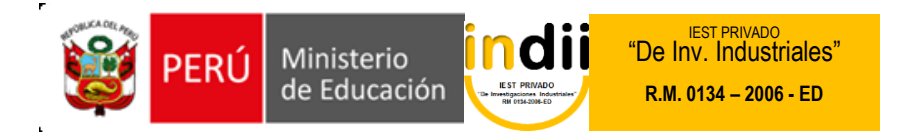

# **IV. ORGANIZACIÓN DE ACTIVIDADES Y CONTENIDOS BÁSICOS**

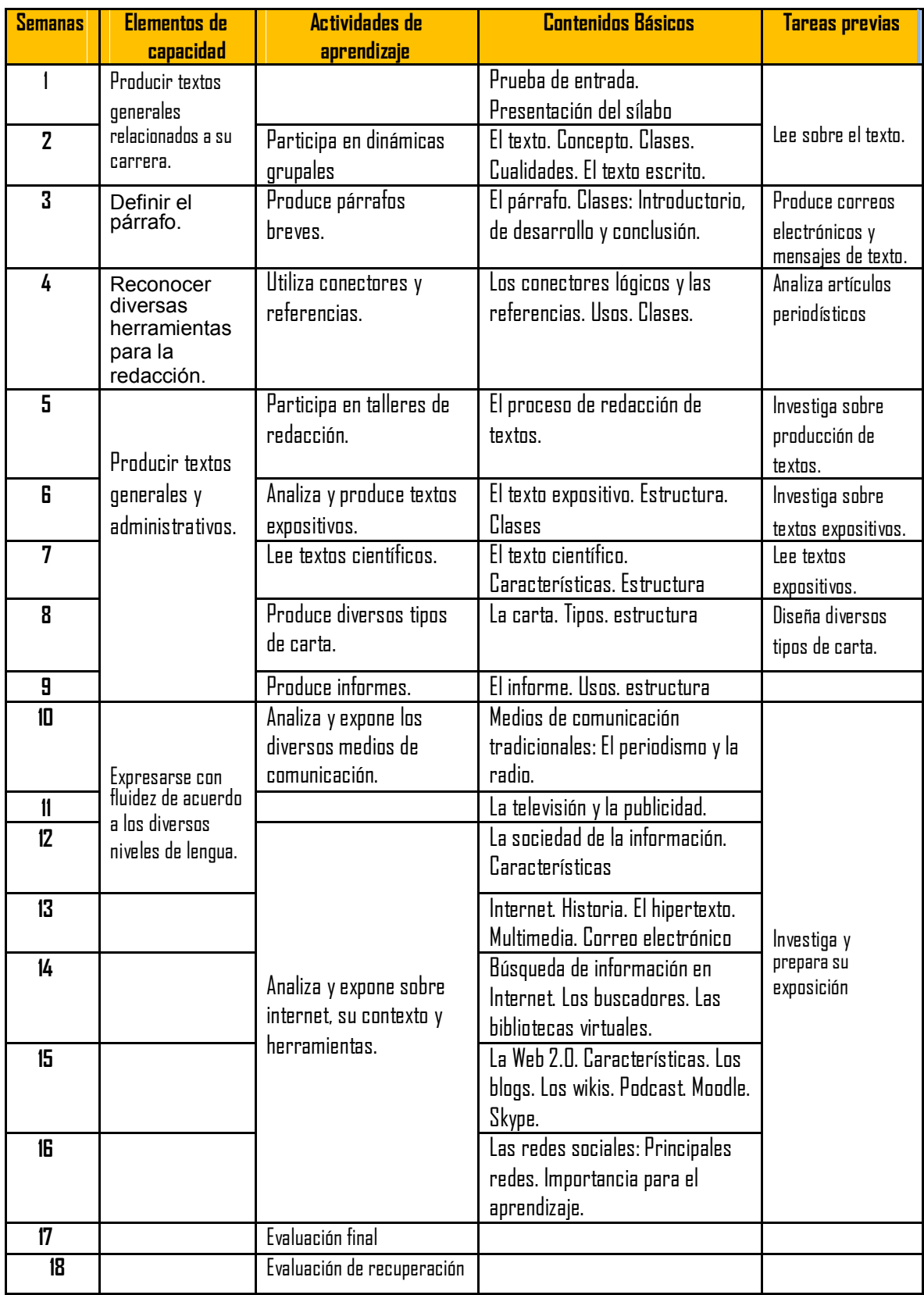

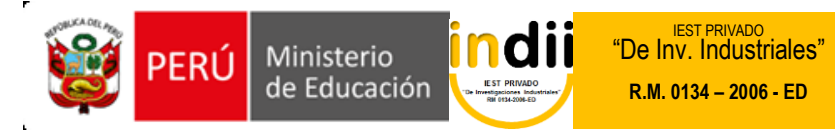

### **V. METODOLOGÍA**

Para el desarrollo del curso se aplicarán los siguientes procedimientos didácticos:

- Clases teóricas: Con exposición por parte del Docente y la participación activa de los Alumnos.
- Práctica: Se desarrollarán diversas actividades.
- Exposiciones a cargo de los estudiantes.

#### **VI. EVALUACIÓN**

- La escala de calificación es vigesimal y el calificativo mínimo aprobatorio es trece (13). En todos los casos la fracción 0.5 o más se considera como una unidad a favor del estudiante.
- El estudiante que en la evaluación de una o más Capacidades Terminales programadas en la Unidad Didáctica (Asignaturas), obtenga nota desaprobatoria entre diez (10) y doce (12), tiene derecho a participar en el proceso de recuperación programado.
- El estudiante que después de realizado el proceso de recuperación obtuviera nota menor a trece (13), en una o más capacidades terminales de una Unidad
- Didáctica, desaprueba la misma, por tanto repite la Unidad Didáctica.
- El estudiante que acumulara inasistencias injustificadas en número igual o mayor al 30% del total de horas programadas en la Unidad Didáctica (Asignaturas), será desaprobado en forma automática, sin derecho a recuperación.

### **VII. RECURSOS BIBLIOGRÁFICOS /BIBLIOGRAFÍA**

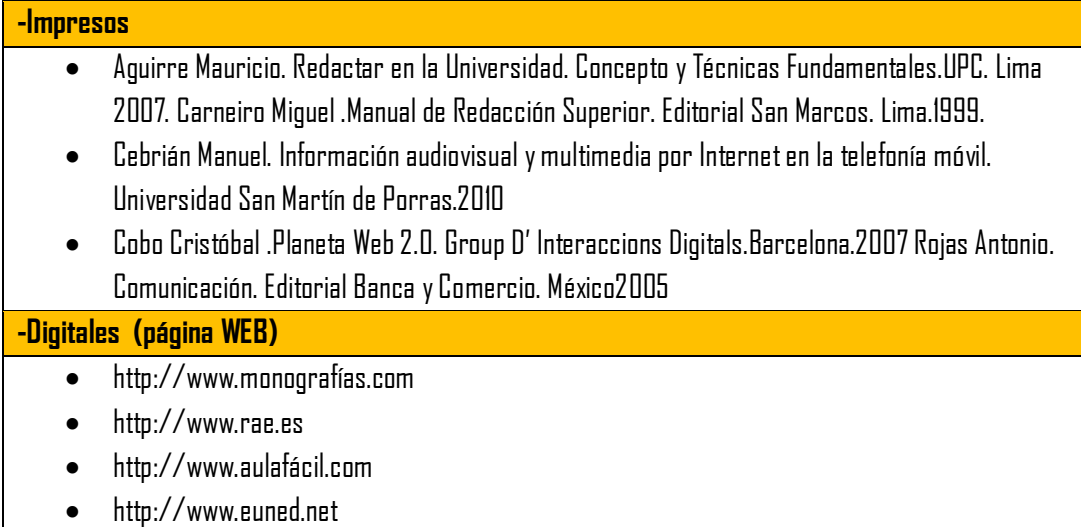